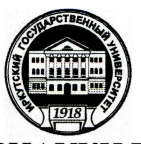

### МИНОБРНАУКИ РОССИИ федеральное государственное бюджетное образовательное учреждение высшего профессионального образования «Иркутский государственный университет» (ФГБОУ ВПО «ИГУ»)

**«Утверждаю» \_\_\_\_\_\_\_\_\_\_\_\_\_\_\_\_\_\_\_\_\_ Первый проректор,** проректор по учебной работе, **проф. И. Н. Гутник** 20 11 г.

**Физический факультет ИГУ** факультет (институт)

Кафедра радиофизики кафедра

# **РАБОЧАЯ ПРОГРАММА**

Алгоритмы и языки программирования наименование дисциплины по учебному плану

Код дисциплины по учебному плану Б2.Б.3.1

Для студентов направления, специальности 011800.62 «Радиофизика»

код и наименование специальности

### **1. ОРГАНИЗАЦИОННО-МЕТОДИЧЕСКИЙ РАЗДЕЛ**

#### **1.1. Обеспечиваемые компетенции:**

После изучения курса «Алгоритмы и языки программирования», согласно положениям федерального государственного образовательного стандарта высшего профессионального образования при подготовке бакалавра по направлению 011800.62 «Радиофизика», студент должен обладать следующими общекультурными компетенциями (ОК) и профессиональными компетенциями (ПК):

- способностью овладеть основными методами, способами и средствами получения, хранения, переработки информации, иметь навыки работы с компьютером как средством управления информацией (ОК-12);

- способностью использовать в познавательной и профессиональной деятельности навыки работы с информацией из различных источников (ОК-16);

- способностью использовать базовые теоретические знания для решения профессиональных задач (ПК-1);

- способностью применять на практике базовые профессиональные навыки (ПК-2).

### **1.2. Цель:**

Цель курса – дать студентам представление о современных методах обработки информации и исследования явлений путем их численного моделирования на компьютерах, способствовать развитию их интеллектуальных, творческих способностей и критического мышления в ходе проведения исследований, анализа явлений, восприятия и интерпретации информации.

#### **1.3. Задачи:**

Для достижения данной цели были поставлены задачи:

• познакомится с возможностями использования персонального компьютера в решении широкого круга радиофизических задач;

• освоить современные приемы и методы программирования на языках высокого уровня;

• изучить основы численных методов анализа;

#### **1.4. Место дисциплины в процессе подготовки бакалавра**

Одним из направлений модернизации российского образования является интеграция дисциплин математического и естественнонаучного цикла. Курс «Алгоритмы и языки программирования» соответствует этой концепции, т.к. при его изучении используются разделы и темы следующих дисциплин:

• основы физики (механика, молекулярная физика и термодинамика, электродинамика, атомная и ядерная физика);

• высшая математика (математический анализ, аналитическая геометрия, дифференциальное и интегральное исчисление, элементы вычислительной математики, теория вероятностей и математическая статистика)

## **2.РАСПРЕДЕЛЕНИЕ ЧАСОВ ПО ТЕМАМ И ВИДАМ РАБОТ**

### **для студентов очного отделения**

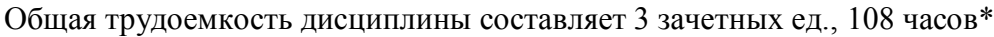

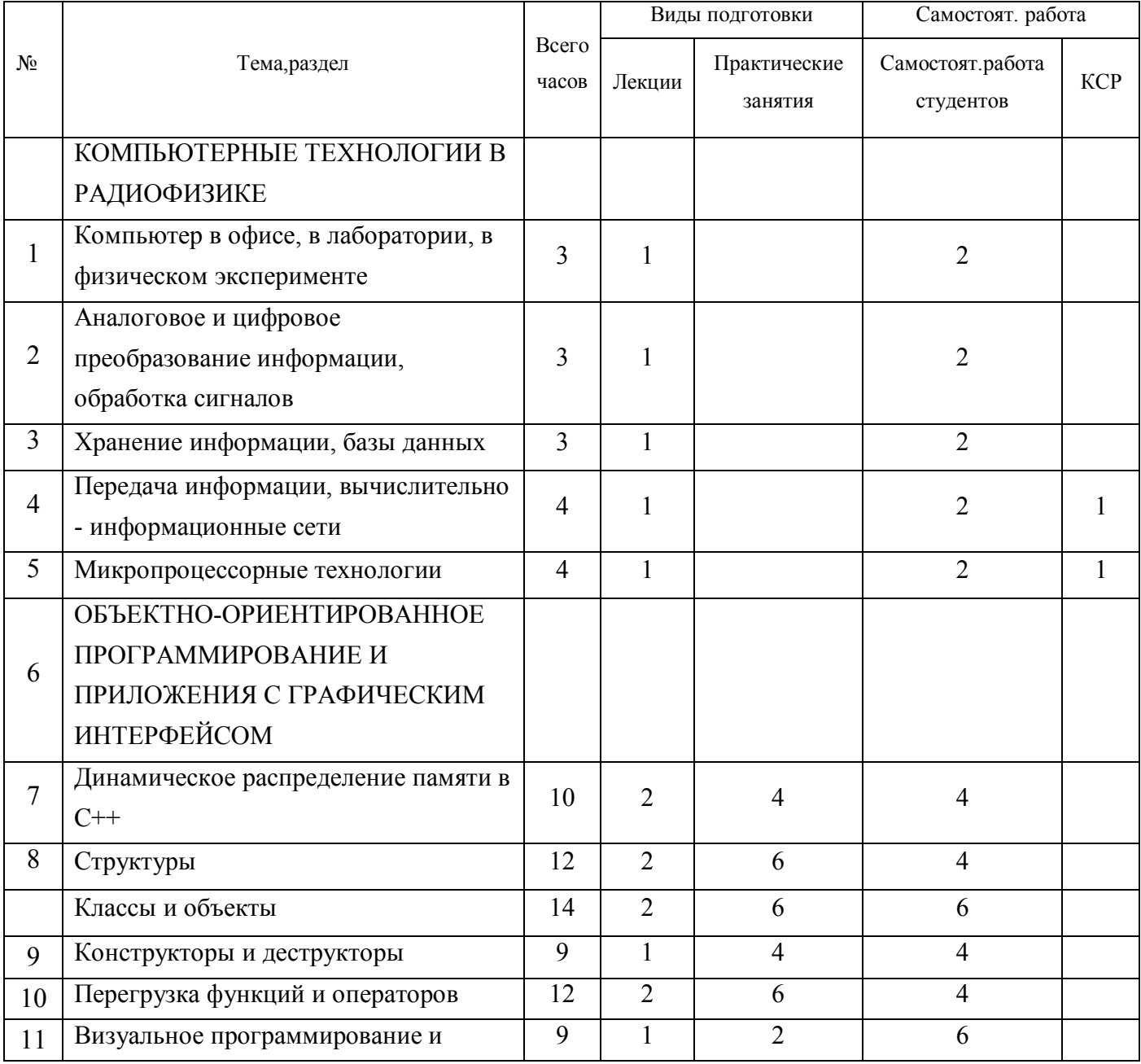

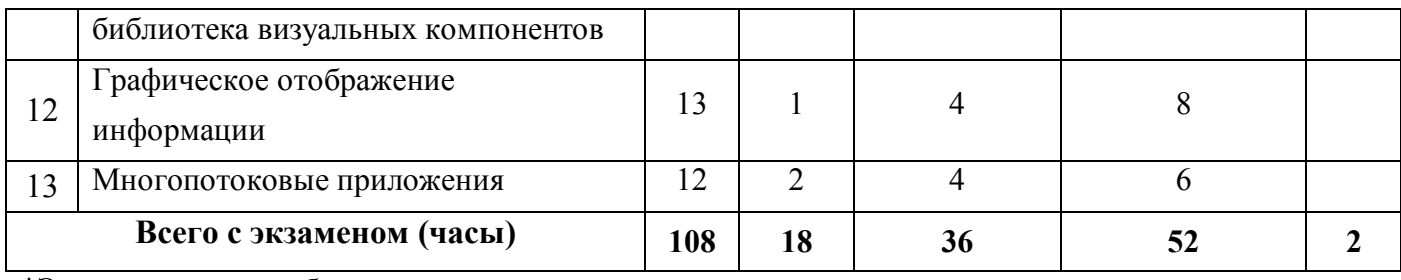

\*Экзамен входит в общую трудоёмкость

### **3.СОДЕРЖАНИЕ ПРОГРАММЫ**

### **3.1 ОБЩЕЕ (по всем темам)**

### I. КОМПЬЮТЕРНЫЕ ТЕХНОЛОГИИ В РАДИОФИЗИКЕ

- 1. Компьютер в офисе, в лаборатории, в физическом эксперименте
- 2. Аналоговое и цифровое преобразование информации, обработка сигналов
- 3. Хранение информации, базы данных
- 4. Передача информации, вычислительно информационные сети
- 5. Микропроцессорные технологии
- II. ОБЪЕКТНО-ОРИЕНТИРОВАННОЕ ПРОГРАММИРОВАНИЕ И ПРИЛОЖЕНИЯ С ГРАФИЧЕСКИМ ИНТЕРФЕЙСОМ
- 6. Динамическое распределение памяти в С++
- 7. Структуры
- 8. Классы и объекты
- 9. Конструкторы и деструкторы
- 10. Перегрузка функций и операторов
- 11. Визуальное программирование и библиотека визуальных компонентов
- 12. Графическое отображение информации
- 13. Многопотоковые приложения

### **3.2 ТЕМЫ СЕМИНАРСКИХ ЗАНЯТИЙ**

### **3.3 ТЕМАТИКА ЗАДАНИЙ ДЛЯ САМОСТОЯТЕЛЬНОЙ РАБОТЫ**

### **3.4 ПРИМЕРНЫЙ СПИСОК ВОПРОСОВ К ЭКЗАМЕНУ (ЗАЧЕТУ)**

Для получения зачета студенту необходимо выполнить следующие задания, используя интегрированную среду разработки программ Borland C++ Builder v.6:

**Задание 1.** Распределить динамически память под N чисел целого типа, где N – значение, вводимое с клавиатуры. Заполнит выделенную память случайными целыми числами двумя способами: а) работая с выделенной памятью как с обычным массивом (переменными с индексом), б) используя только указатели. В обоих случаях вывести результат на экран. Освободить выделенную память и снова вывести массив на экран.

**Задание 2**. Выделить динамически память под матрицу из 3 строк и 3 столбцов целого типа. Первые две строки рассматривать как векторы со случайными значениями элементов в диапазоне от 5 до 10. Третью строку рассчитать как векторное произведение первых двух векторов. Матрицу вывести на экран.

**Задание 3.** Создать структуру TREUGOL, полями которой будут три вещественны массива по 2 элемента, задающие Х и У координаты вершин треугольника на плоскости, и одна вещественная переменная, в которой будет находиться периметр треугольника. Экземпляр структуры создать через имя структуры с использованием тега. В программе заполнить координаты числами вводимыми с клавиатуры, вычислить периметр и занести найденное значение в последнее поле структуры. Вывести на экран величину последнего поля.

**Задание 4.** Создать класс комплексных чисел с конструктором, выполняющим инициализацию объекта класса. Класс должен содержать два метода открытого типа. Первый вычисляет модуль комплексного числа. Второй вычисляет аргумент комплексного числа. Вызывающая программа должна демонстрировать работу конструктора и методов.

**Задание 5.** Для созданного ранее класса комплексных чисел сделать перегрузку операций сложения, вычитания и умножения в соответствии с правилами комплексной арифметики. Вызывающая программа должна демонстрировать все эти операции.

**Задание 6.** В одной области рисования PaintBox построить два графика функций  $y=exp(x)$  и  $y=exp(-x)$  с изменением x от 0 до 2.5. Сделать полную разметку осей координат. Графики должны отличаться стилем рисования линий. Предусмотреть возможность задания шага по оси Х из компонента Edit. Оформить подпись к рисунку.

**Задание 7.** Реализовать описанное в лекционном курсе многопотоковое приложение.

5

### **4. ФОРМЫ ПРОМЕЖУТОЧНОГО И ИТОГОВОГО КОНТРОЛЯ:**

В течение семестра студен выполняет задания, за каждой из которых получает соответствующие баллы. Каждое задание предполагает написание студентом программы в BORLAND C++ Builder на заданную тему, отладка и защита ее. При необходимости провести исследование решения задачи путем изменения ее параметров.

### **5. УЧЕБНО-МЕТОДИЧЕСКОЕ ОБЕСПЕЧЕНИЕ ДИСЦИПЛИНЫ**

#### **5.1. Интернет-источники**

Общие вопросы  $C/C+$  - Форум программистов. http://www/programmersforum.ru/forumdisplay.php?f=14.

Научная библиотека eLIBRARY.RU, более 20 полнотекстовых версий журналов по тематике курса.

Электронная библиотека «Труды ученых ИГУ» (http://elib.library.isu.ru). Доступ к полным текстам учебных пособий, монографий и статей сотрудников университета, осуществляемый с любого компьютера сети Иркутского государственного университета.

Информационная система доступа к российским журналам и обзорам ВИНИТИ РАН. (http://vinitit.ru)

Журнал «Известия Иркутского университета». Свободный доступ к электронным полнотекстовым версиям с 2007 г. Осуществляется с сайта университета http://www.isu.ru/izvestia

Электронная библиотека Томского госудрственного университета http://ido.tsu.ru/cd-dvd/19

Образовательный портал Иркутского государственного университета http://educa.isu.ru

Хранилище электронных копий всех издаваемых компанией Springer журналов http://www.springerlink.com/

### **5.2. Оборудование**

Персональный компьютер в компьютерном классе факультета.

#### **5.3.Материалы**

Методическое пособие в электронном виде на всех персональных компьютерах в классе.

### **6. ЛИТЕРАТУРА**

#### **6.1. Основная литература**

1. В.Б. Иванов. Компьютерное моделирование и программирование. Часть 1. Основы компьютерного моделирования. Изд. Иркутского университета. 2003. – 60 экз.

2. В.Б. Иванов. Компьютерное моделирование и программирование. Часть 2. Язык программирования С. Изд. Иркутского университета. 2003. – 60 экз.

3. В.Б. Иванов. Компьютерное моделирование и программирование. Часть 3. Инструментальные средства моделирования. Изд. Иркутского университета. 2003. – 60 экз.

#### **6.2. Дополнительная литература**

1. А.Я. Архангельский. Программирование в C++ Builder 6. Москва. ЗАО «Издательство БИНОМ». 2003.

# **7. ЛИСТ ОБНОВЛЕНИЯ**

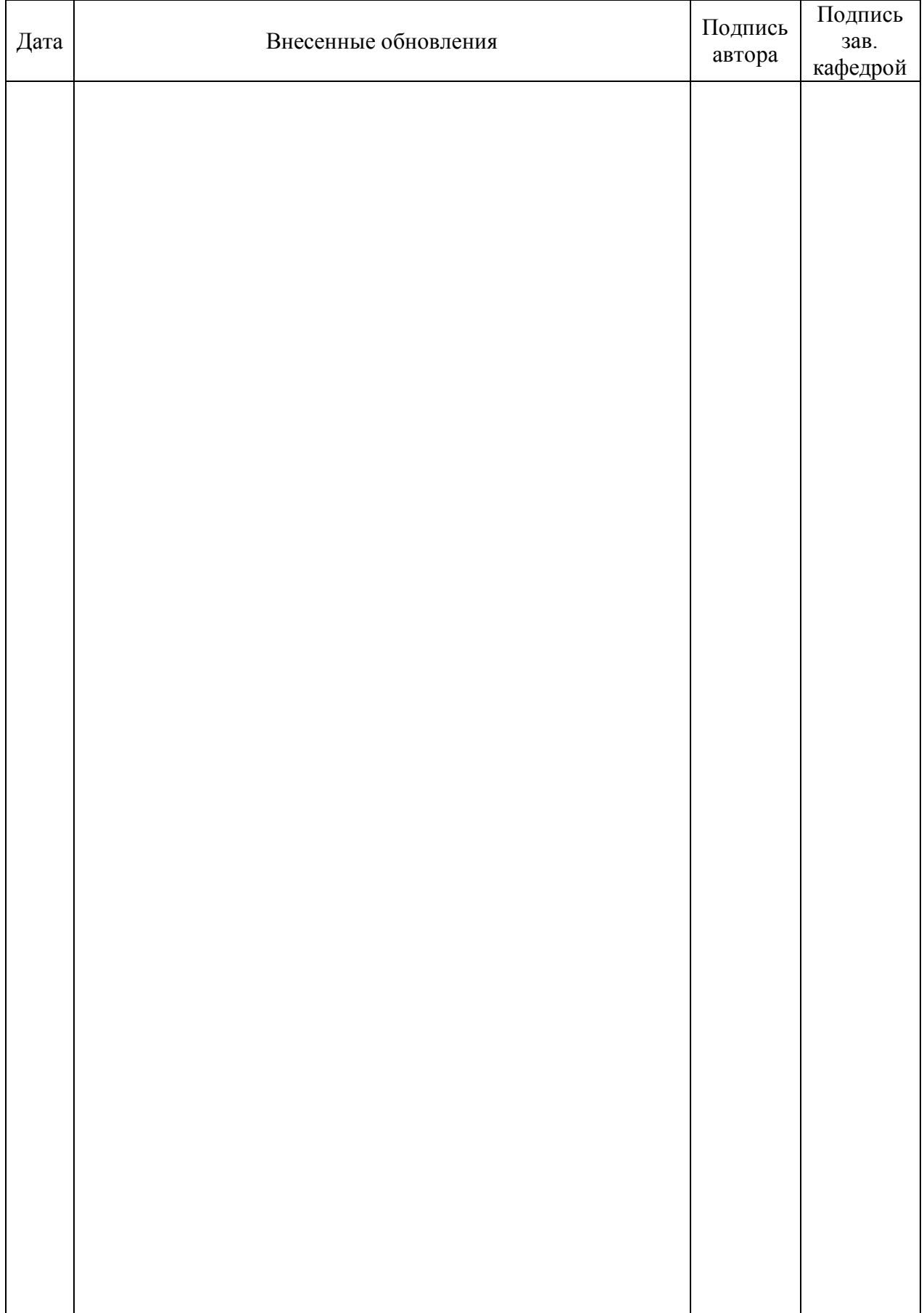

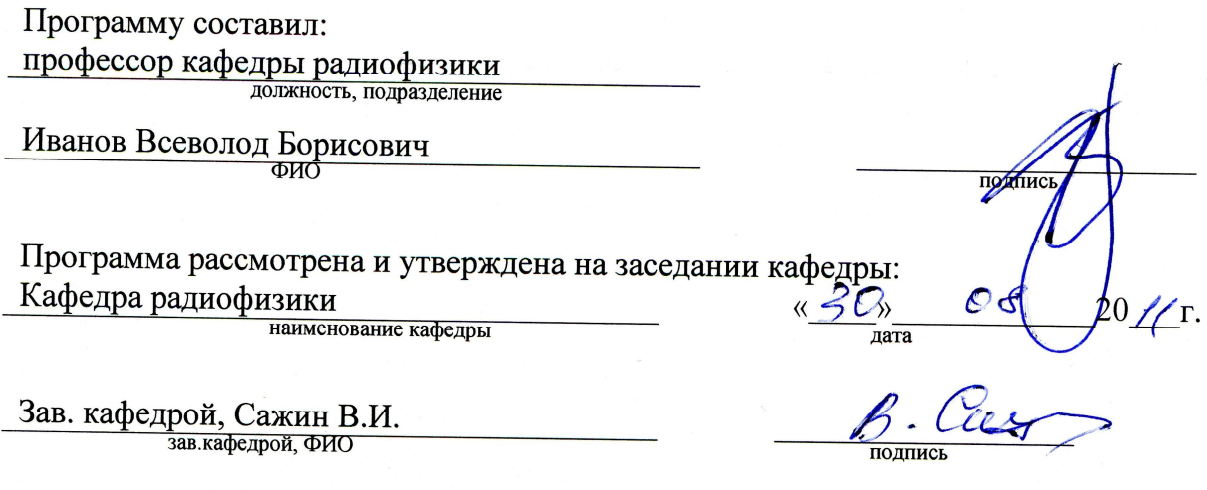

Согласовано: председательное издание и достаточное издание и достаточное издание и достаточное издание и доста<br>Согласно и достаточное издание и достаточное издание и достаточное издание и достаточное издание и достаточное Карнаков В.А. ФИО председателя УМК подпись